### Unlock the Linux Universe: A Deep Dive into "Learning Modern Linux" by Michael Hausenblas

In the ever-evolving realm of technology, Linux has emerged as a formidable operating system, powering everything from supercomputers to the latest smartphones. For those seeking to master this versatile platform, "Learning Modern Linux" by Michael Hausenblas is an invaluable resource. This comprehensive tome provides an in-depth exploration of Linux, guiding readers from the basics to advanced concepts.

### **Unveiling the Powerhouse: Linux Fundamentals**

At the heart of "Learning Modern Linux" lies a thorough to the core concepts that underpin this operating system. Hausenblas delves into the fundamentals of Linux, including its kernel, file system, and command-line interface. Armed with this knowledge, readers will gain a solid foundation upon which to build their Linux mastery.

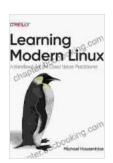

#### Learning Modern Linux by Michael Hausenblas

★★★★ 4.5 out of 5

Language : English

File size : 4339 KB

Text-to-Speech : Enabled

Enhanced typesetting : Enabled

Print length : 420 pages

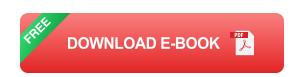

**Navigating the Linux Maze: Essential Commands** 

The book places great emphasis on practical application, equipping readers with an arsenal of essential Linux commands. From basic commands like "Is" and "cd" to advanced tools like "grep" and "sed," Hausenblas provides clear explanations and real-world examples, empowering readers to navigate the Linux environment with confidence.

#### **Mastering Linux Networking: Connecting the World**

Modern Linux is not just a standalone system; it is a gateway to the wider world of networking. Hausenblas dedicates an entire chapter to networking, teaching readers how to connect to networks, configure network settings, and troubleshoot common issues. This knowledge is crucial for anyone aspiring to become a Linux administrator or system engineer.

#### Unix Beyond BFree Downloads: Interfacing with the Shell

"Learning Modern Linux" goes beyond the basics, delving into the Unix shell, a powerful tool for automating tasks and interacting with the system. Hausenblas guides readers through shell scripting, regular expressions, and advanced shell features, unlocking the full potential of the Linux command line.

### **Understanding Linux Security: Shields and Sentinels**

In an era of increasing cyber threats, security is paramount. Hausenblas devotes an entire chapter to Linux security, covering topics such as user and group management, file permissions, firewalls, and intrusion detection. By mastering these concepts, readers can ensure the integrity and safety of their Linux systems.

**Advanced Linux Topics: Unlocking the Depths** 

For those seeking to delve deeper into the Linux realm, "Learning Modern Linux" offers chapters on advanced topics such as virtualization, containers, and system administration. Hausenblas provides comprehensive explanations of these cutting-edge technologies, enabling readers to stay at the forefront of Linux innovation.

### The Art of Linux Mastery: Hands-On Exercises

Throughout the book, Hausenblas emphasizes practical application through hands-on exercises. Readers are encouraged to try out the commands and techniques described in the text, reinforcing their understanding and honing their skills. These exercises are designed to provide a tangible learning experience, allowing readers to apply their knowledge in real-world scenarios.

"Learning Modern Linux" by Michael Hausenblas is the definitive guide for anyone seeking to master the Linux operating system. Its comprehensive coverage, clear explanations, and practical exercises provide a roadmap for success, empowering readers to navigate the Linux universe with confidence and expertise.

Whether you are a novice user or a seasoned professional, this book is an indispensable resource that will unlock the full potential of Linux and propel your career forward. Invest in "Learning Modern Linux" today and embark on a transformative journey that will redefine your relationship with technology.

#### **Attractive SEO Title**

Unleash the Power of Linux: Your Comprehensive Guide to "Learning Modern Linux"

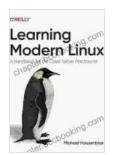

#### Learning Modern Linux by Michael Hausenblas

★★★★★ 4.5 out of 5
Language : English
File size : 4339 KB
Text-to-Speech : Enabled
Enhanced typesetting : Enabled
Print length : 420 pages

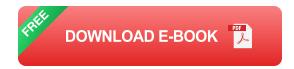

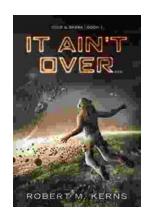

# Uncover the Thrilling Mystery in "It Ain't Over, Cole Srexx"

Prepare yourself for a literary journey that will leave you breathless and yearning for more! "It Ain't Over, Cole Srexx" is a gripping mystery...

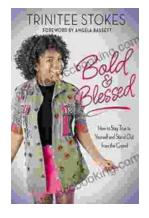

## How to Stay True to Yourself and Stand Out From the Crowd

In a world that constantly bombards us with messages telling us who we should be and what we should do, it can be difficult to stay true to ourselves....